## **SIGAA - GRADUAÇÃO - Recomendações para a Comunidade Acadêmica sobre LANÇAMENTO DE NOTAS**

Prezados,

conforme casos abaixo:

Seguem abaixo algumas recomendações relacionadas ao LANÇAMENTO DE NOTAS para docentes do nível de Graduação.

1- Para turmas abertas em 2022.1 com notas migradas do legado informamos que no primeiro acesso à tela de notas (TURMA VIRTUAL > Alunos > Lançar Notas) será necessário clicar no botão SALVAR para que o sistema calcule RESULTADO e SITUAÇÃO dos alunos na turma.

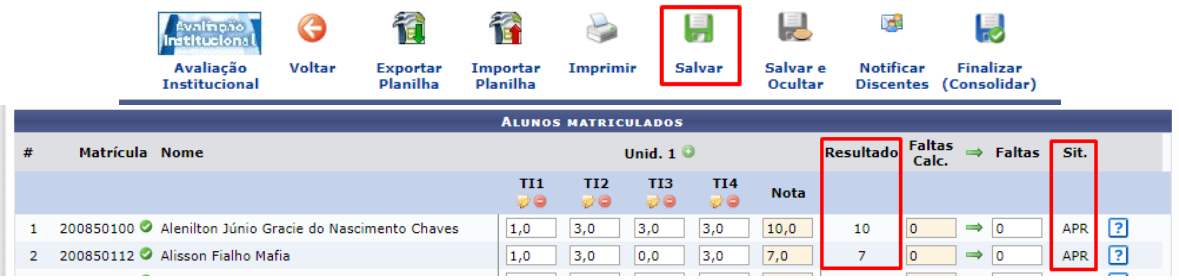

- 2- Considerando que a maioria das turmas do legado utiliza a soma de notas para composição da MEDIA FINAL, foi definida como padrão na turma virtual 2022.1 a configuração SOMA DE NOTAS. Desta forma, caso algum docente prefira ou já tenha lançado notas nos padrões MÉDIA PONDERADA ou MÉDIA ARITIMÉTICA deverá utilizar a funcionalidade **TURMA VIRTUAL > Configurações > Configurar Turma** para definir o padrão desejado
	- **CASO 1 –** Para TURMAS SEM NOTAS MIGRADAS o docente deve acessar a funcionalidade CONFIGURAR TURMA e definir o padrão desejado (antes de criar desmembramentos (avaliação/atividades com nota) na UNIDADE 1 ou lançar qualquer nota) e clicar no botão SALVAR.

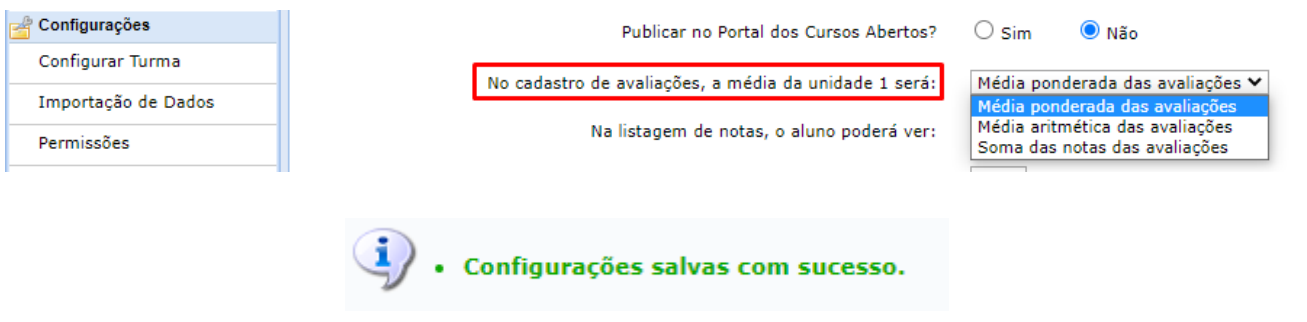

- **CASO 2 -** Para TURMAS COM NOTAS MIGRADAS o docente deve seguir os passos abaixo:
	- o **Fazer backup das notas utilizando a função EXPORTAR PLANILHA e conferir se todas as notas contam na planilha.**

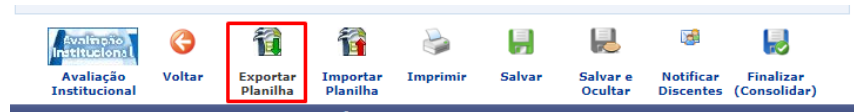

o **Remover avaliações e notas lançadas e clicar no botão SALVAR**

ANTES:

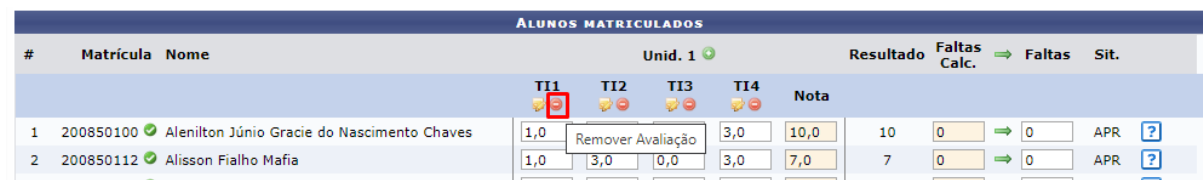

DEPOIS:

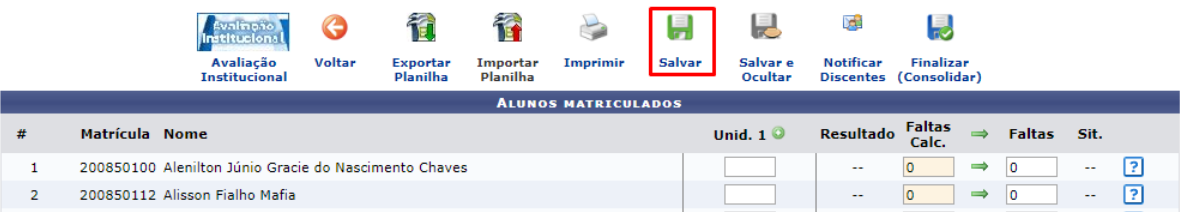

o **Acessar a funcionalidade CONFIGURAR TURMA e definir o padrão desejado para lançamento de notas e clicar no botão SALVAR.**

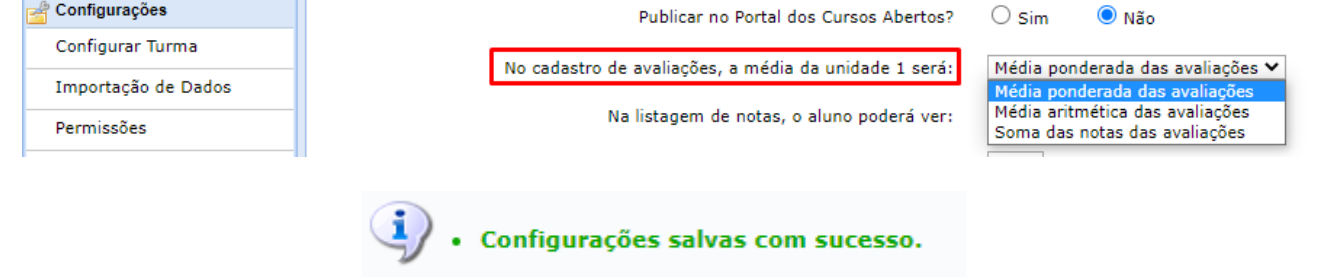

o **Recriar unidades Avaliativas e lançar todas as notas da planilha manualmente no sistema.**

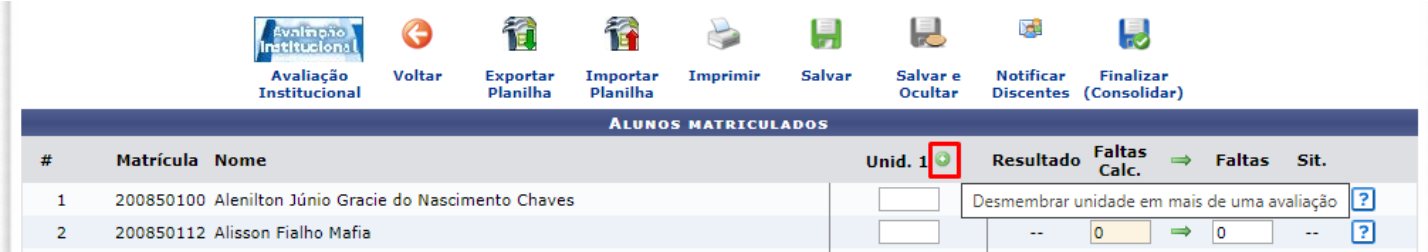

## TURMA VIRTUAL > CADASTRO DE NOTAS > CADASTRAR AVALIAÇÃO

Digite as informações da avaliação. A abreviação será utilizada para identificar a avaliação na tabela de notas. O peso será utilizado para calcular a nota da unidade<br>através de **média ponderada.** 

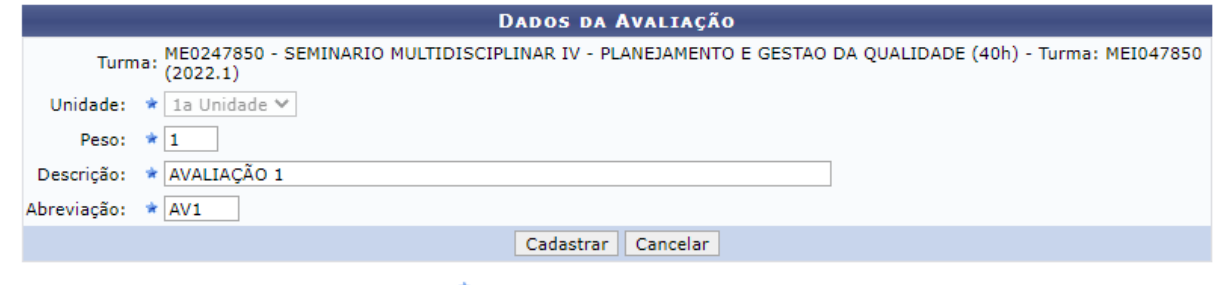

 $\mathbf{r} \in \mathbb{R}^{d \times d}$  ,  $\mathbf{r} \in \mathbb{R}^{d \times d}$  ,  $\mathbf{r} \in \mathbb{R}^{d \times d}$ ند به i,

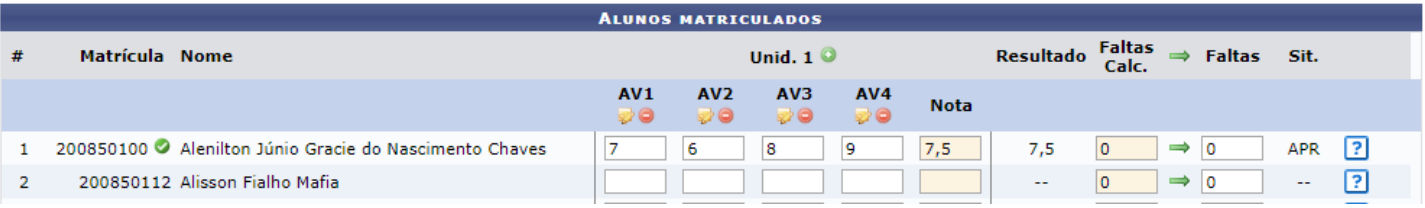